Photoshop Tutorials Free Download

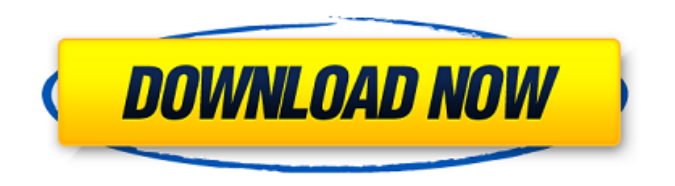

## **Photoshop Tutorial Software Free Download Crack+ Activation Key Free**

# View The View tab is where you create and edit panoramas. You can use it in several ways. \* \*\*Custom:\*\* You can do much of the initial setting of the panorama from this tab and use the other tabs to edit the individual images. \* \*\*Grid:\*\* These four buttons enable you to set the horizontal and vertical grids that you use when creating a panorama. \* \*\*Freehand:\*\* From here you can draw your own border around the panorama and fill it with the new image. You can use the Freehand mode, shown in Figure 2-5, to select an area of the current image to use for the panorama. The area can be any shape as long as it's continuous, such as a straight line or a circle. You can then drag the little dots with the arrow buttons to select

#### **Photoshop Tutorial Software Free Download [Updated] 2022**

7 Efficient Steps To Reduce Your Photoshop Bills 1. Know your limits Don't spend more than you can afford to, and don't go on using too many features of Photoshop. Some of them are not supported by the software and will lead to a slow and endless process. A good idea is to try to think about your requirements and needs by taking into consideration your money, time, and skill. Try to avoid using plugins, as many of them were written by developers and not photographers. And avoid

using filters, because they can lead to a less organized file. Do not use Photoshop on a Mac, as macOS is a costly operating system. For more tips, check out this link 2. Optimize your files If you upload your files to the cloud, you must optimize your files and make them smaller, by using presets and general settings, and then you must upload your files again using the basic settings. Make your

images look better with Anti-Aliasing and sharpening filters. And try to avoid using a resolution higher than 4000×3000 pixels. Always use Resize options to reduce the files to the sizes that can be downloaded from the server quickly and won't take much of your time and money. 3. Avoid the duplication of images When uploading images to the cloud, never duplicate them. Rather, you should select the best version of the file and upload it to the server. This will save you a lot of work and time, and also save you money, because you won't have to purchase the same file a second time. Moreover, you will use less disk space, because you won't have duplicate images. When you are creating a photo book, never allow your images to duplicate, as the quality of the images will decrease, and this will save you time. You should always select only one file to use. 4. Take pictures with digital cameras or use your smartphone Try to avoid using Photoshop to edit images that you took with your smartphone or digital camera. However, use the camera in RAW mode and edit the images on a computer. 5. Use RAW files with Photoshop RAW files are not really photographed files but a jpeg image that contains more data about the exposure, processing, and color than a jpeg file. So, you 05a79cecff

## **Photoshop Tutorial Software Free Download Crack+ With Full Keygen**

Startup Growth Hacks The power of growth hacking This book has been revised and redesigned since the first edition in 2017, and combines fresh design, informative content, and best-in-class practices into a dynamic and fully interactive learning experience. Author John Lincoln combines academic research with his personal experiences to share real-life stories and hard-won insights, and puts an emphasis on building an inclusive and supportive business community through the development of peer mentorship.The Startup Growth Hacks guidebook provides readers with a practical framework and practical, actionable advice to help them start, continue, and grow a successful, business-oriented version of themselves. Topics covered include: Marketing strategies, Pitching and fundraising, Sales strategies, and Startup Life Hacks and Secrets of Growing a Successful Startup. In Startup Growth Hacks, a book about growth hacking for startups, John Lincoln covers the topic of business, including marketing, sales, startups, and pitching. This book isn't about doing business; it's about growing a business. A skillset designed for business. John Lincoln is a marketing and communications consultant and the founder of The Growth Hackers Academy, a startup education program which is backed by a 25 year track record of successful startups. He's also the host of the Startup Growth Hacks podcast and an advisor to several startups and venture capital firms. I would recommend this book to anyone, especially to people who plan on pursuing a career in business or market research. If you are someone who is new to the field or seeks to be more effective in your career, this book provides critical advice for you on how to start your own company, how to grow and maintain it, and ultimately on how to succeed as a business owner. If you're not into all of the high brow buzz words, this is a book that you can quickly read and learn from and apply in your day-to-day life. by Brad G on 10-11-19 The Lean Startup By Eric Ries Startup Growth Hacks made the essential case for growth hacking through the lens of startup culture, but Ries' revolutionary Lean Startup is an exposition on the theory behind managing a high-velocity company. If you're in charge of strategy at a growing company, this is the primary resource for growing your startup. by Brad G on 12-04-17 The Traction Handbook By Wai Kek, Kennie

#### **What's New In Photoshop Tutorial Software Free Download?**

Brushes in Photoshop can be either simple solid-color or gradient. You can change the brush size, the opacity, the colour and even the shape of the brush to achieve a particular effect. Some brushes in Photoshop come with different mask options, allowing you to paint over certain areas of an image. The Eraser and Eraser Tool are also useful tools for cleaning up images, but they are not as effective as the Clone Stamp. The adjustment brush allows you to paint any area of your image to change the brightness, contrast, saturation, hue, and so on. Brushes are commonly used for retouching, specifically for skin retouching. These brushes come in a wide variety of sizes, and you can change the brush opacity, brush pressure and even the colour. Fonts in Photoshop can be either raster or

vector. Raster fonts come in a variety of sizes and shades, depending on the font-loading software they use, however, Adobe Photoshop uses the TrueType format. Effects in Photoshop are a relatively new feature, and they can be used for many creative effects. There are hundreds of effect options, including photo effects, filters and style sets. The adjustment brush can be used to apply styles to your image. Photoshop has many more features, such as the Content-Aware tools, the Shape tools, the healing brush, the Magic Wand, the Dodge and Burn tools, the Curves and Levels adjustments, the Camera Raw adjustments, the Clone stamp, the Zooming tools, and the many pen tools and brushes available. History In the early 1990s when Photoshop came into the picture, the program was a commercial product and ran on Windows 3.11 operating systems. There was no plug-in architecture to allow other programs to use the Photoshop program. As a result, the use of Photoshop was for those only willing or able to pay a one-time fee for the complete program, including the operating system and a MacIntosh OS compatible DVD version. In 1993, when Apple introduced the first Macintosh system that could run Photoshop, Adobe had already started work on an open architecture system for their software. In 1996, Adobe released Photoshop 3.0. This was the first version of Photoshop to be open sourced. In 1998, Adobe released Photoshop 4.0. This was also released as a free Open Source program. Adobe later released Photoshop 4 Extended, which contained new features such as the Liquify and Warp Tools

# **System Requirements:**

OS: Windows 7 64-bit, Windows XP 64-bit, Windows Vista 64-bit, Windows 8 64-bit, Windows 10 64-bit Processor: 1.8 GHz Dual Core, 2.0 GHz Quad Core, or equivalent Memory: 1 GB RAM (4 GB RAM Recommended) Graphics: DirectX 9 Compatible GPU DirectX: Version 9.0 Network: Broadband Internet connection (Broadband recommended) Storage: 50 GB available space for installation Microsoft Visual C++ 2008 Redistributable

<https://qeezi.com/advert/free-photoshop-brushes-2/>

[https://assetdefenseteam.com/wp-content/uploads/2022/07/photoshop\\_free\\_download\\_pc.pdf](https://assetdefenseteam.com/wp-content/uploads/2022/07/photoshop_free_download_pc.pdf) <https://www.careerfirst.lk/sites/default/files/webform/cv/dangsho447.pdf> <https://pawnacampin.com/wp-content/uploads/2022/07/lavsanz.pdf> <http://cyclades.in/en/?p=79924> [https://xn--80aagyardii6h.xn--p1ai/wp](https://xn--80aagyardii6h.xn--p1ai/wp-content/uploads/2022/07/download_neon_brushes_for_photoshop_cs6.pdf)[content/uploads/2022/07/download\\_neon\\_brushes\\_for\\_photoshop\\_cs6.pdf](https://xn--80aagyardii6h.xn--p1ai/wp-content/uploads/2022/07/download_neon_brushes_for_photoshop_cs6.pdf) https://www.townofbecket.org/sites/g/files/vyhlif4146/f/uploads/sharps - medication disposal sites [.pdf](https://www.townofbecket.org/sites/g/files/vyhlif4146/f/uploads/sharps_-_medication_disposal_sites.pdf) <https://fabbyhouse.com/2022/07/01/setup-photoshop-cs6-download/> <https://oceanofcourses.com/free-3dlut-for-photoshop/> <https://kalapor.com/download-adobe-photoshop-cs5-full-version-windows-10/> <https://papayo.nl/nieuws/how-to-install-photoshop-cc-2020-mac/> <https://www.bloomy.com/system/files/webform/lynobed599.pdf> <http://www.graham-lawler.com/humanities/photoshop-elements-2020-publish-free-url-20/> <https://emealjobs.nttdata.com/en/system/files/webform/nealfal811.pdf> [https://social.deospace.com/upload/files/2022/07/j9V7BPDIXzAeTUlHO8gc\\_01\\_f1e1bdab6bcfc5d](https://social.deospace.com/upload/files/2022/07/j9V7BPDIXzAeTUlHO8gc_01_f1e1bdab6bcfc5d32cc376386b5d5813_file.pdf) [32cc376386b5d5813\\_file.pdf](https://social.deospace.com/upload/files/2022/07/j9V7BPDIXzAeTUlHO8gc_01_f1e1bdab6bcfc5d32cc376386b5d5813_file.pdf) <https://maniatech-academy.co.uk/blog/index.php?entryid=5> <https://www.berlincompanions.com/photoshop-trial-version-22-3-for-windows-78/?p=14250> <http://adjikaryafurniture.com/?p=7336> <http://nmcb4reunion.info/wp-content/uploads/2022/07/deadkam.pdf> [https://remcdbcrb.org/wp-](https://remcdbcrb.org/wp-content/uploads/2022/07/adobe_photoshop_cs6_free_download_for_mac_os_x.pdf)

[content/uploads/2022/07/adobe\\_photoshop\\_cs6\\_free\\_download\\_for\\_mac\\_os\\_x.pdf](https://remcdbcrb.org/wp-content/uploads/2022/07/adobe_photoshop_cs6_free_download_for_mac_os_x.pdf)